|               | - IN      |
|---------------|-----------|
| I'm not robot | - 6       |
|               | reCAPTCHA |

Continue

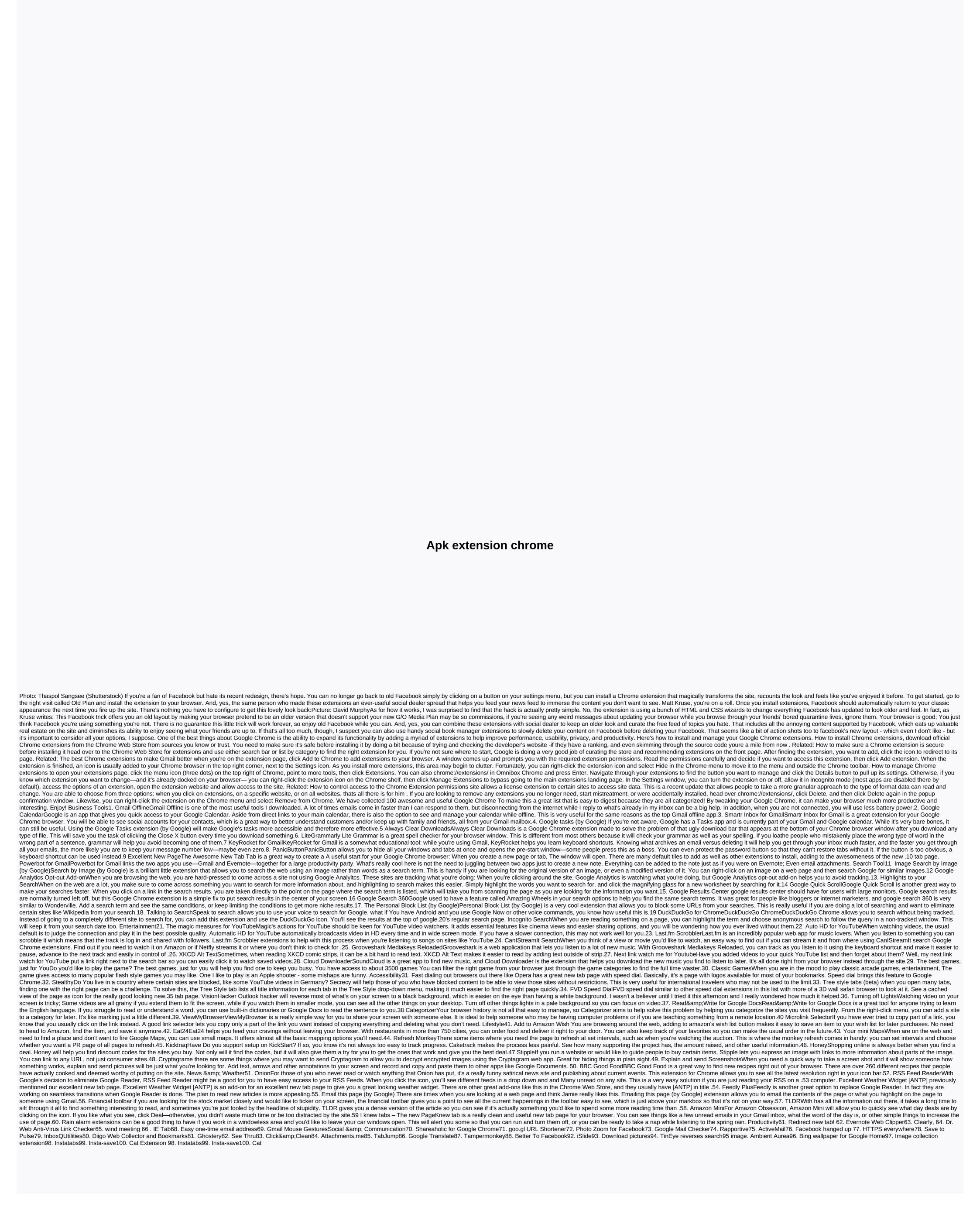